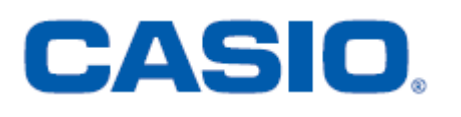

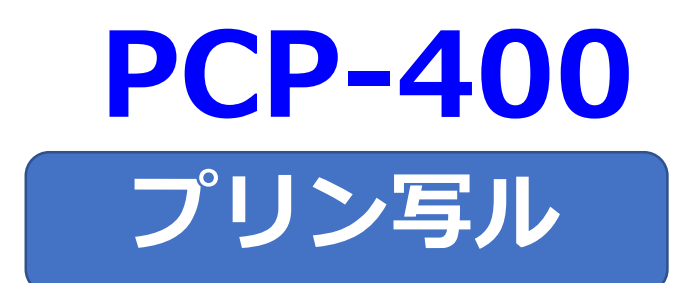

## **はがきの文面作成**

## **簡易説明書**

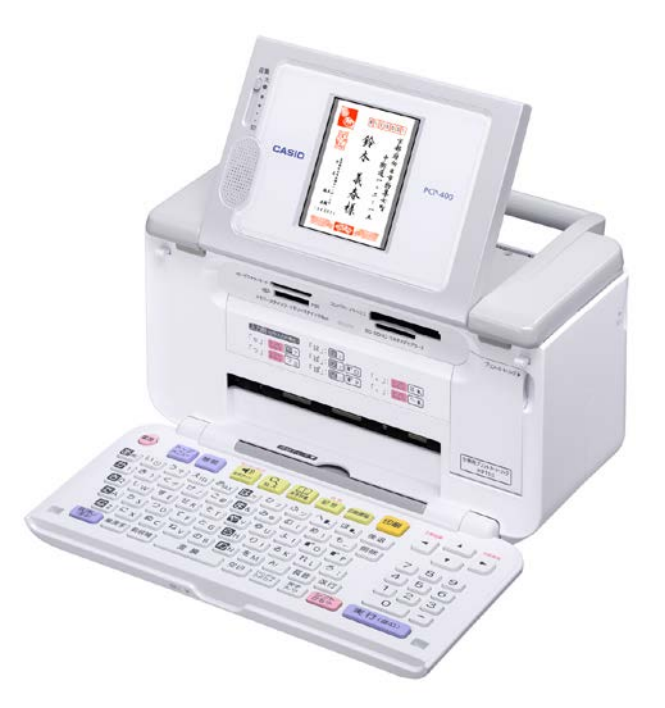

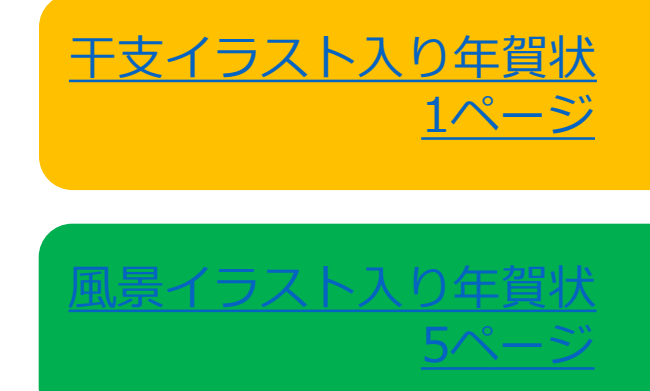

## 【干支イラスト入り年賀状】

<span id="page-1-0"></span>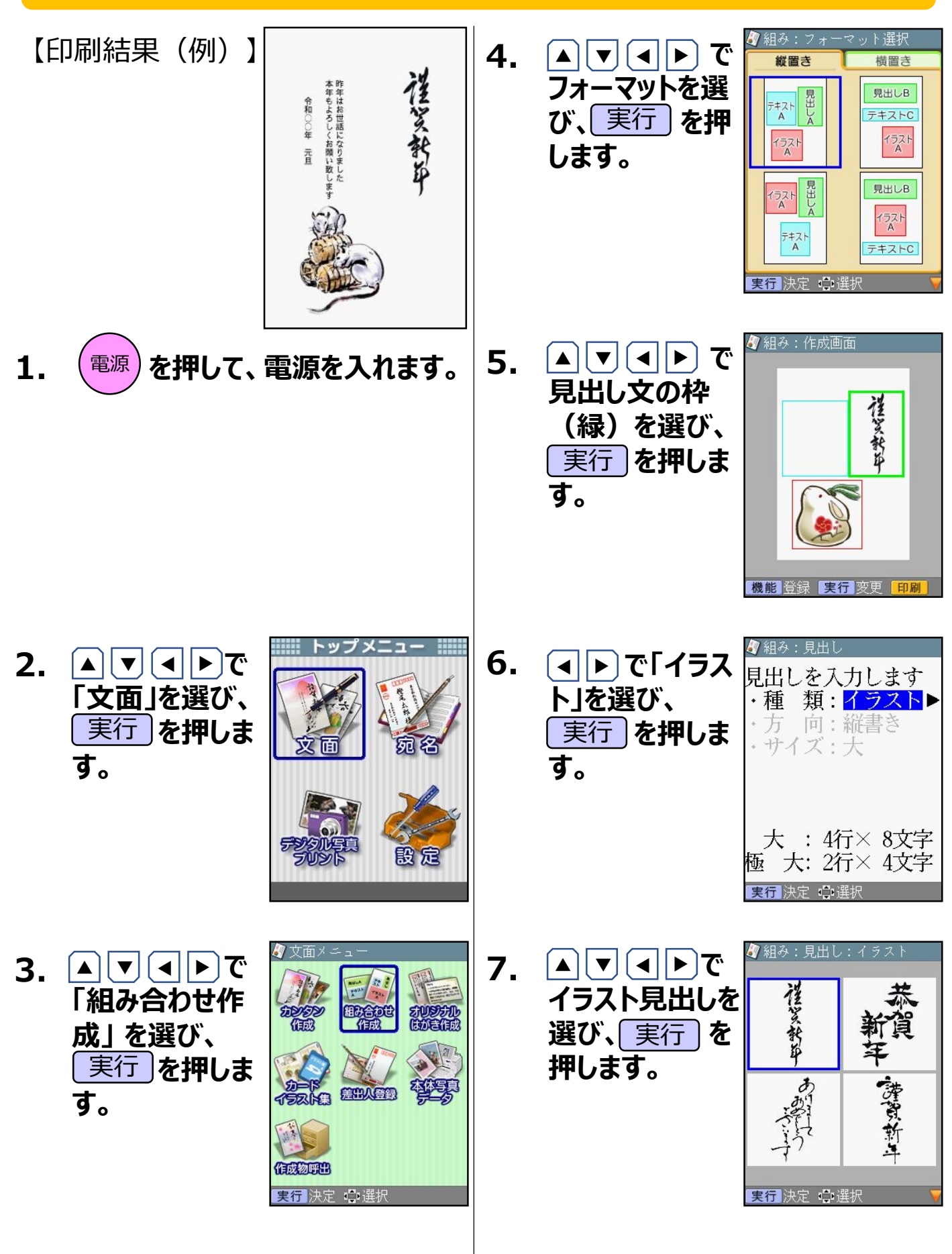

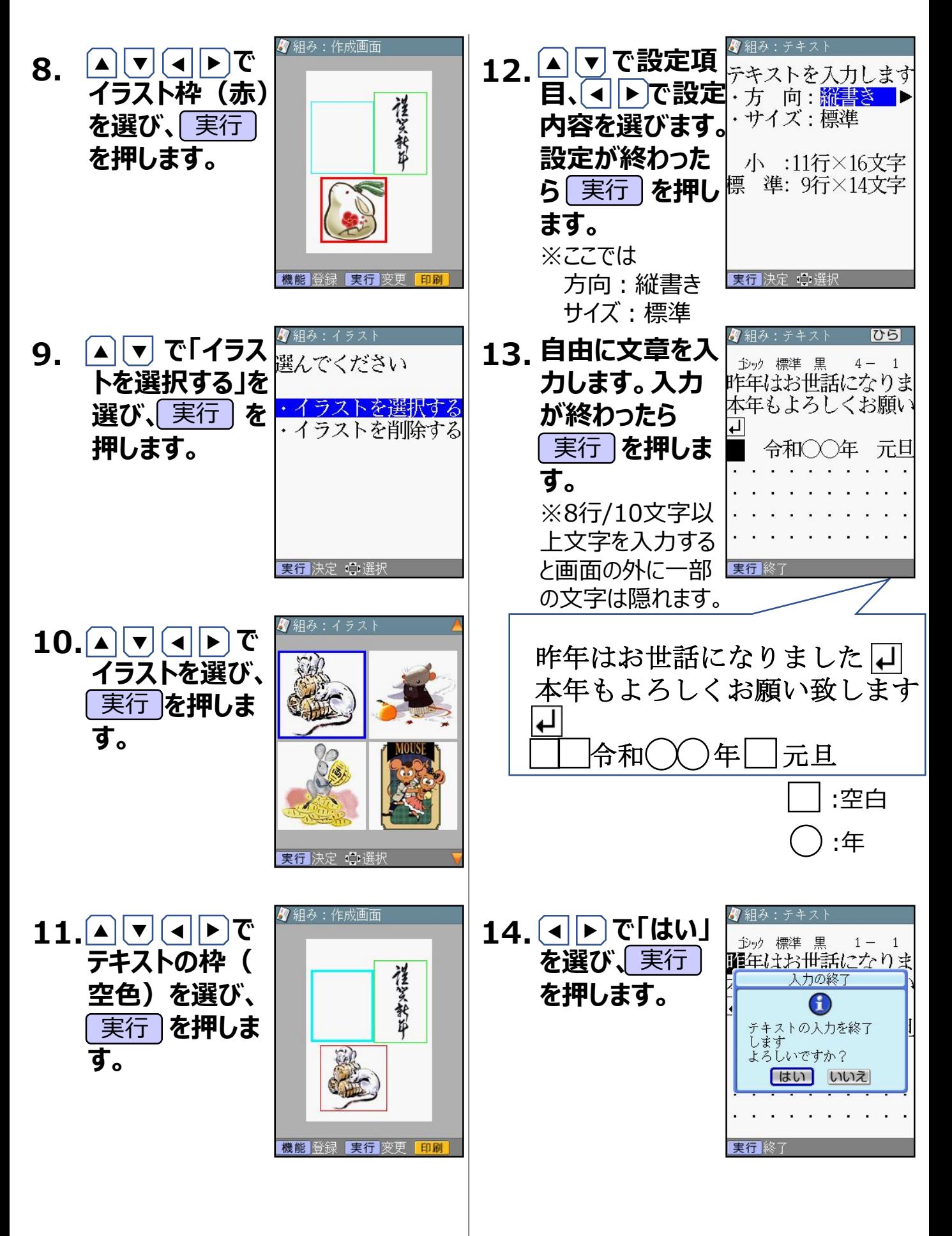

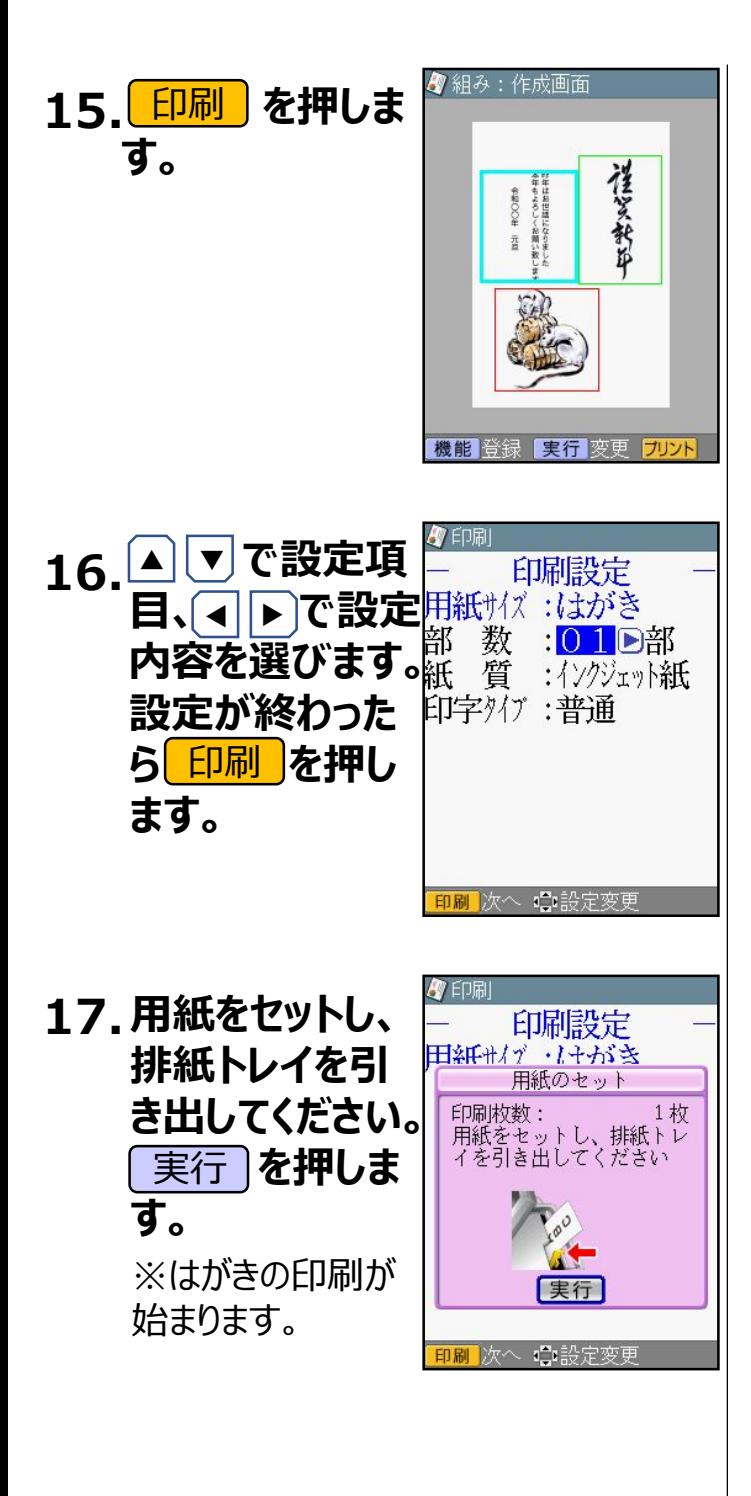

**≪重要≫繰り返しご利用となる場合は、以下の操作を行ってください。**

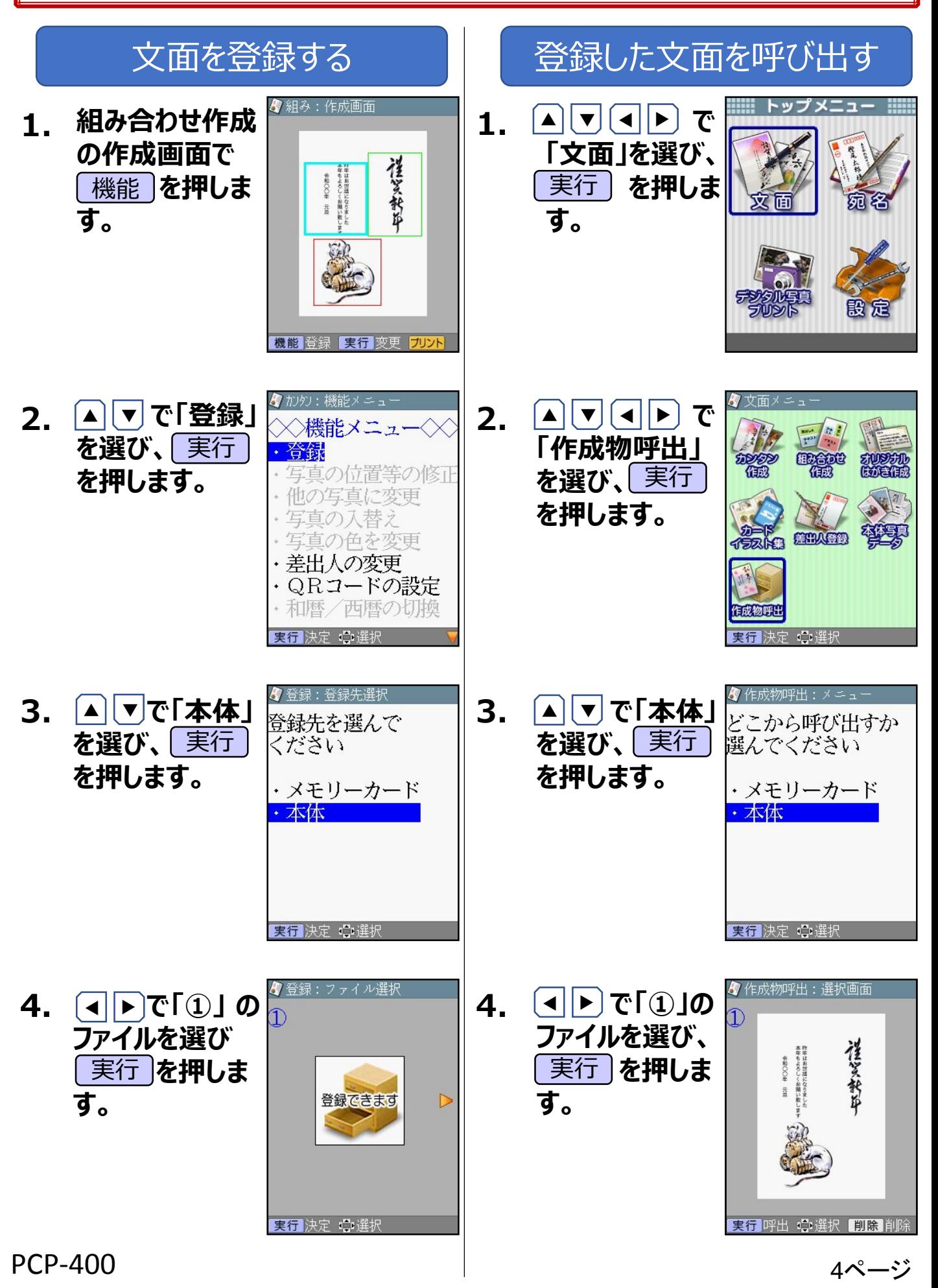

## 【風景イラスト入り年賀状】

<span id="page-5-0"></span>![](_page_5_Picture_1.jpeg)

![](_page_6_Picture_0.jpeg)

**≪重要≫繰り返しご利用となる場合は、以下の操作を行ってください。**

![](_page_7_Figure_1.jpeg)